# Design patterns - Introduction

Robert Lukoťka

November 25, 2015

# What is a design pattern?

- ► General reusable solution to a commonly occurring problem within a given context in software design
- We already saw several examples: M-C-V, strategy, decorator, information expert;
- Design antipatterns common response to a recurring problem that is usually ineffective and risks being highly counterproductive: circular dependency, poltergeist

# Additional benefits of using DP

- Easier communication
- ► Allow to stay at design level without discussing details
- Improved speed of development

Do not overuse

# Types of design paterns

- creational patterns: factory method, abstract factory
- structural patterns: decorator
- behavioral patterns: strategy, iterator, observer
- concurrency patterns: thread-specific storage
- architectural patterns: M-C-V
- **>** ...

## Strategy design pattern

- ▶ Enables an algorithm's behavior to be selected at runtime.
- Defines a family of algorithms,
- Encapsulates each algorithm, and
- Makes the algorithms interchangeable within that family.
- Class diagrams
- We had several examples during the course

# Observer pattern

- Object wants to inform all it's observers.
- Class diagram
- Class diagram 2
- One of the most used DP in JDK.
- Potential memory leaks and performance decrease in garbage collecting languages can be solved by using weak references (inactive objects might not be collected because if a strong link exists)
- Implemented in Java: Observable class and Observer interface (but there are several drawbacks in using it: Observable is a class; setchanged() is protected)

## Decorator pattern

- Allows behavior to be added to an individual object, either statically or dynamically, without affecting the behavior of other objects from the same class.
- Class diagram
- Can add small hard to understand classes
- Problems when code depends on specific type
- Example: Java I/O

- ► Factory pattern uses factory methods to create objects without having to specify the exact class.
- Button okButton=new RectangularButton(); -coding to implementation not to interface
- ► With decorator DP: Button okButton=new RectangularButton(new BasicButton);

It might look like this in the actual code Button okButton; if (settings.shape == ButtonShape.square) okButton=new SquareButton(); elseif (settings.shape == ButtonShape.rectangle) okButton=new RectangularButton(); elseif (settings.shape == ButtonShape.triangle) okButton=new TriangularButton();

- ▶ You have to do changes here whenever new type is added.
- Solution:

It might look like this in the actual code Button okButton; if (settings.shape == ButtonShape.square) okButton=new SquareButton(); elseif (settings.shape == ButtonShape.rectangle) okButton=new RectangularButton(); elseif (settings.shape == ButtonShape.triangle) okButton=new TriangularButton();

- ▶ You have to do changes here whenever new type is added.
- Solution: Encapsulate what varies interface with Factory method
- More flexibility:

It might look like this in the actual code Button okButton; if (settings.shape == ButtonShape.square) okButton=new SquareButton(); elseif (settings.shape == ButtonShape.rectangle) okButton=new RectangularButton(); elseif (settings.shape == ButtonShape.triangle) okButton=new TriangularButton();

- You have to do changes here whenever new type is added.
- Solution: Encapsulate what varies interface with Factory method
- More flexibility: Abstract factory

# Abstract factory example

- interface UICreator has abstract methods buttonCreate that creates an Button (Button is an interface, the buttonCreate can have arguments to define e.g. color), + some other abstract methods like checkBoxCreate;
- if some other functionality is associated with the type we might use abstract object instead of an interface; e.g. createMyFancyForm
- class GUICreator implements buttonCreator ... creates a GraphicalButton
- class TUICreator implements buttonCreator ... creates a TextButton
- at initialization of the program we choose whether we use GUICreator or TUIcreator, no need for changes in the remaining code.
- myUlcreator.createMyFancyForm();

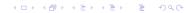

# Dependency inversion principle

#### Wikipedia

Applied to everything:

- ▶ No variable should hold a reference to concrete class
- No class should derive from concrete class
- No method should override an implemented method of any of its base classes

So you have to choose wisely.

# Singleton DP

- Creates objects that have only one instance
- Private Constructor
- Static method that controls that only one object is created
- Careful in in multi-threaded applications

#### Command DP

- ▶ Used to encapsulate all information needed to perform an action or trigger an event at a later time
- Class diagram
- queuing
- logging
- scheduling
- Decorators: MacroComamand, LoggedCommand, SheduledCommand

# Null object / Null DP

- ► Removes the responsibility of handling null from the client
- e.g. Null command

## Adapter DP

- Object adapter: Object that uses method of another object to implement an interface
- Class adapter: Uses inheritance instead of composition
- Class apter can save code for methods that do not need to adapt, and faster.
- ▶ Object adapter is more flexible, e.g. can adapt subclasses
- Java example: old interface Enumeration, new interface Iterator

# Facade pattern DP

- Adapter with intention of simplifying the interface
- Facade does not encapsulates
- Multiple facades possible
- ► Facades can be used to decouple client from subsystem

# Principle of least knowledge

- wiki
- station.getThermometer().getTemperature()
- You may want to add station.getTemperature()
- If applied too much may lead to a lot of wrapper classes and methods.

# Template method DP

- ▶ Defines a skeleton of an algorithm.
- Subclasses can redefine steps, but not the algorithm.
- Some methods called may the function may be abstract, some null (hook methods), and some implemented.
- ► A different example: general sort

# Hollywood principle

- wiki
- Low-level components participate in tasks made by high-level components
- ▶ Low-level components do not call high-level components.

#### Other DP

- Iterator
- Composite pattern
- State pattern
- ▶ Proxy (remote proxy, virtual proxy, protection proxy, ...)